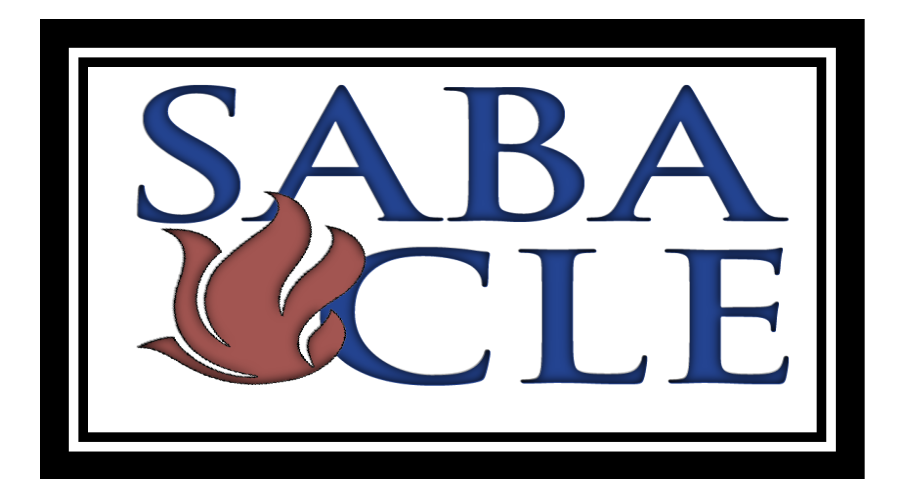

## **CHECKLIST FOR CLIENTS AND ATTORNEYS FOR VIRTUAL HEARINGS Prepared by Kristal Thomson & Steve Chiscano** *Civil District Hearings: Most Common Mistakes to Avoid SABA Signature CLE Series April 14, 2020*

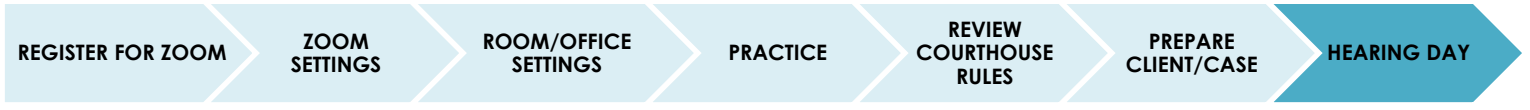

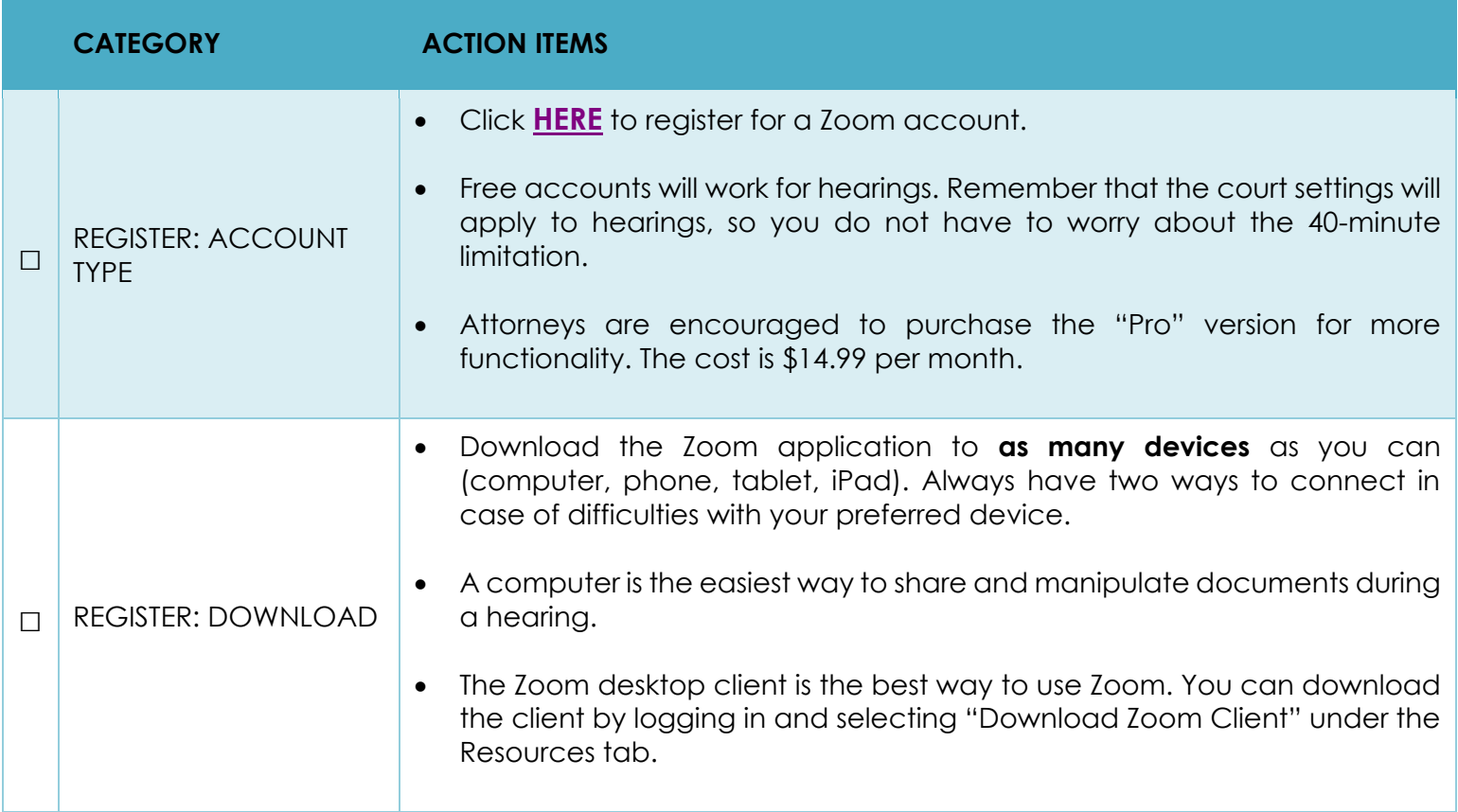

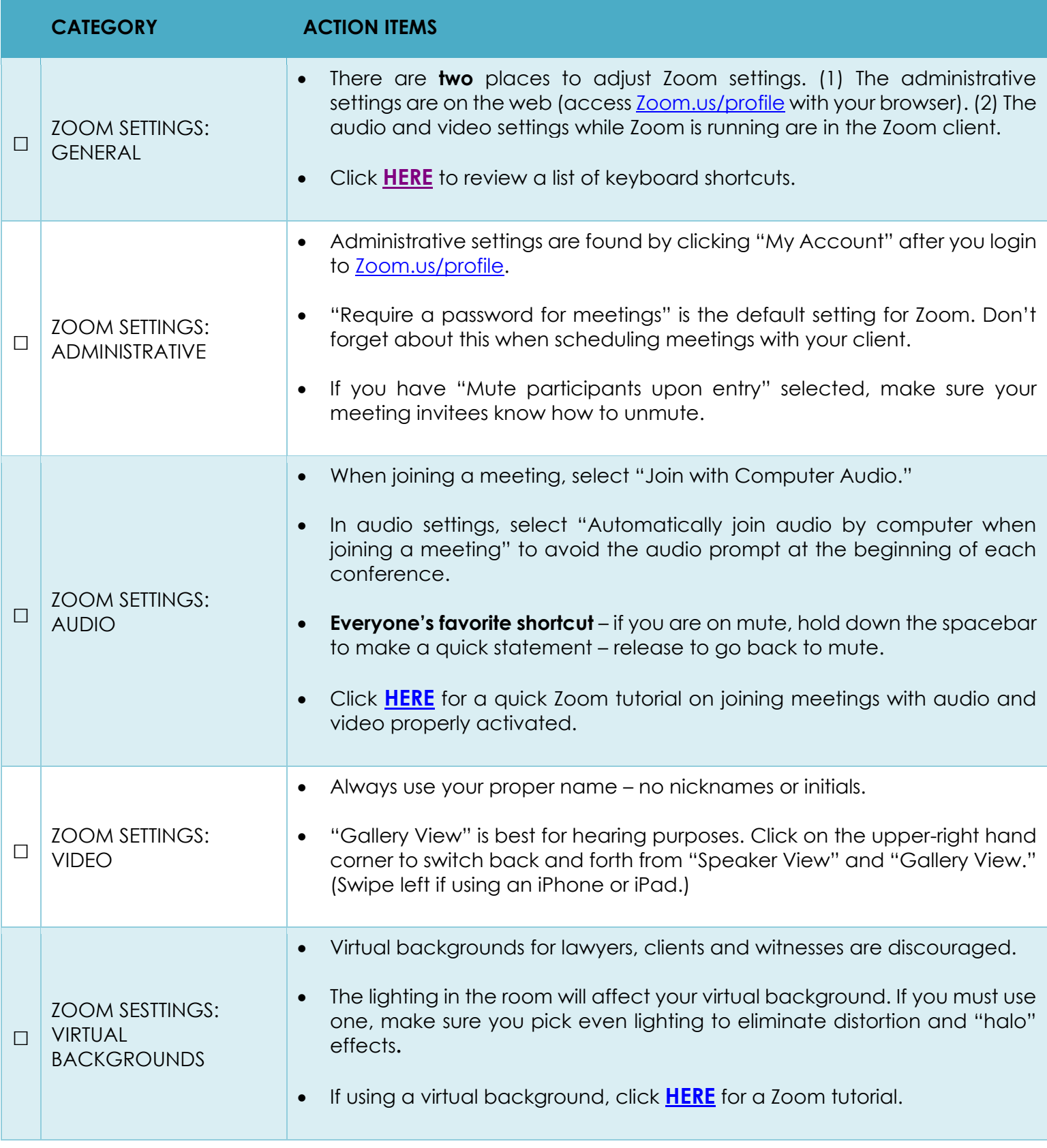

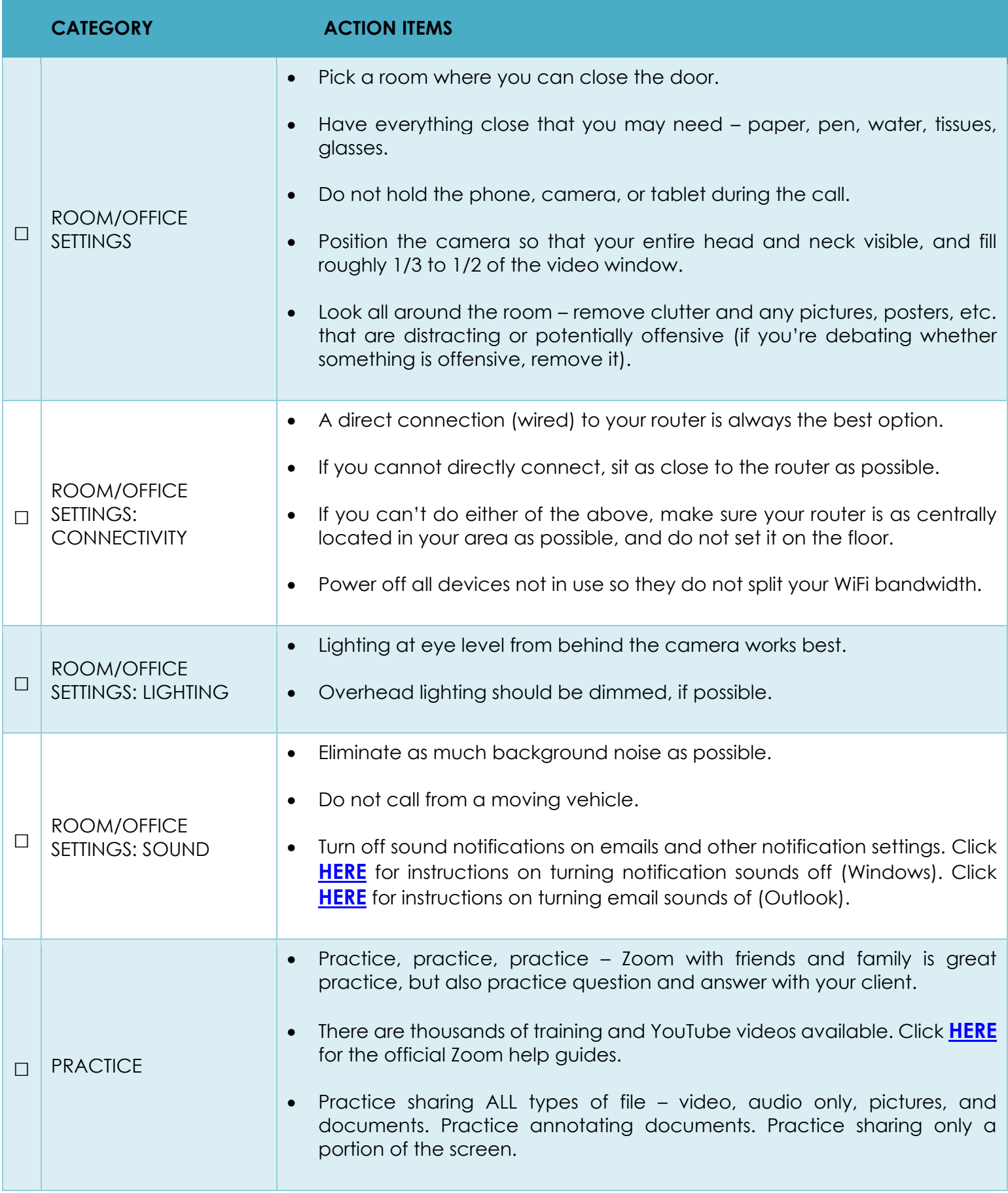

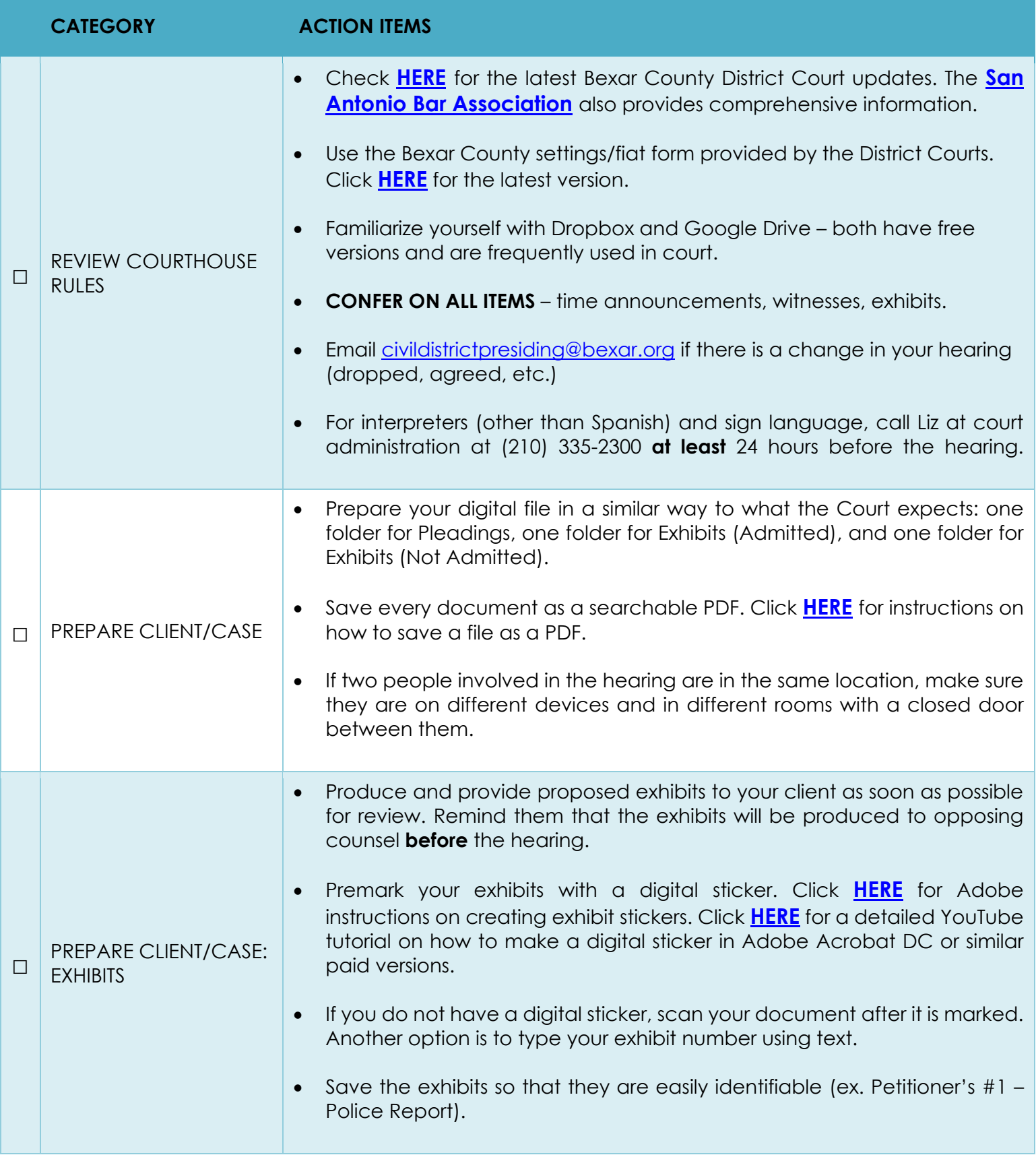

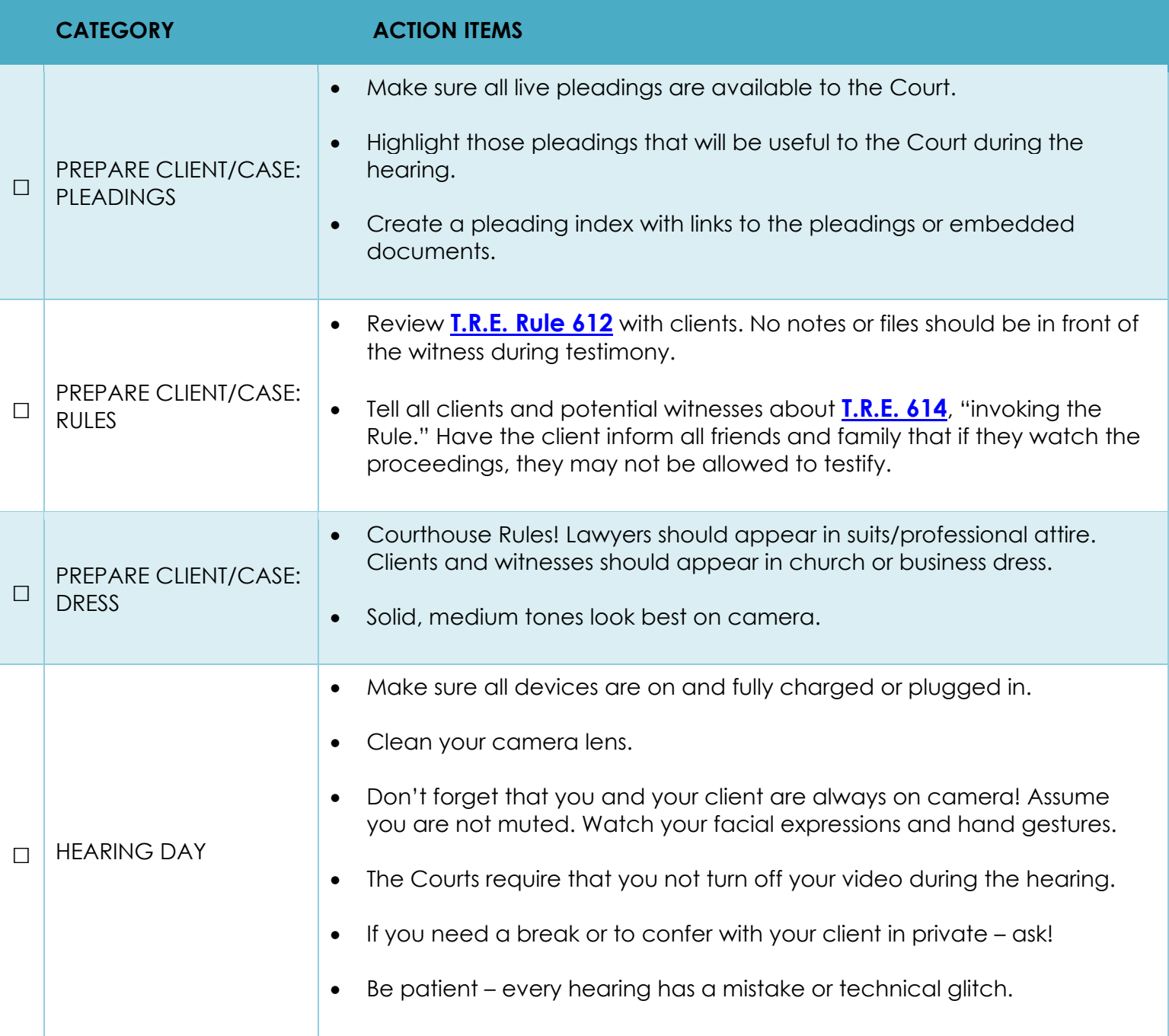